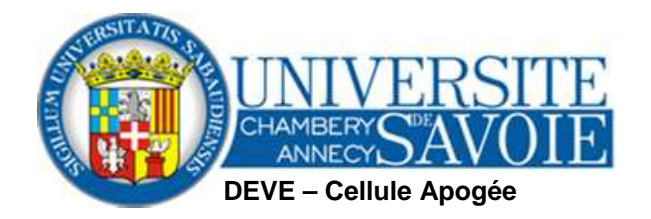

# Groupes, espaces collaboratifset listes de diffusion étudiants

### Les groupes institutionnelsetudiants-étape

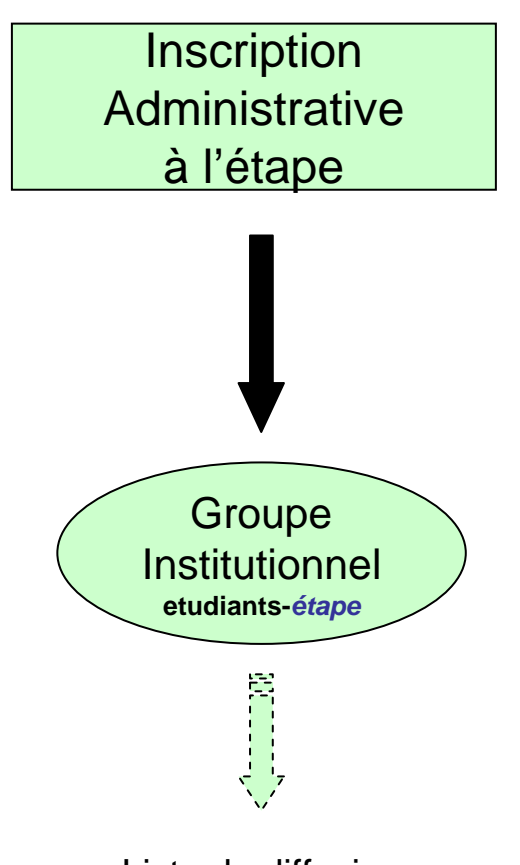

Liste de diffusion**etudiants-étape@univ-savoie.fr**

septembre 2011

Dans un premier temps, les étudiants s'inscrivent administrativement à une ou plusieurs formations communément appelées **étapes** dans l'application Apogée.

**Une étape** est généralement définie comme le fractionnement dans le temps (l'année) de la préparation à un diplôme.

A chaque étape correspond un groupe institutionnel etudiants-*étape* qui contient tous les étudiants inscrits à l'étape en question.

Exemple : etudiants-m1-sts-staps

étudiants inscrits en Master 1 STAPS

Une liste de diffusion etudiants-étape@univ-savoie.frest associée au groupe institutionnel.

#### Les groupes plus-étape

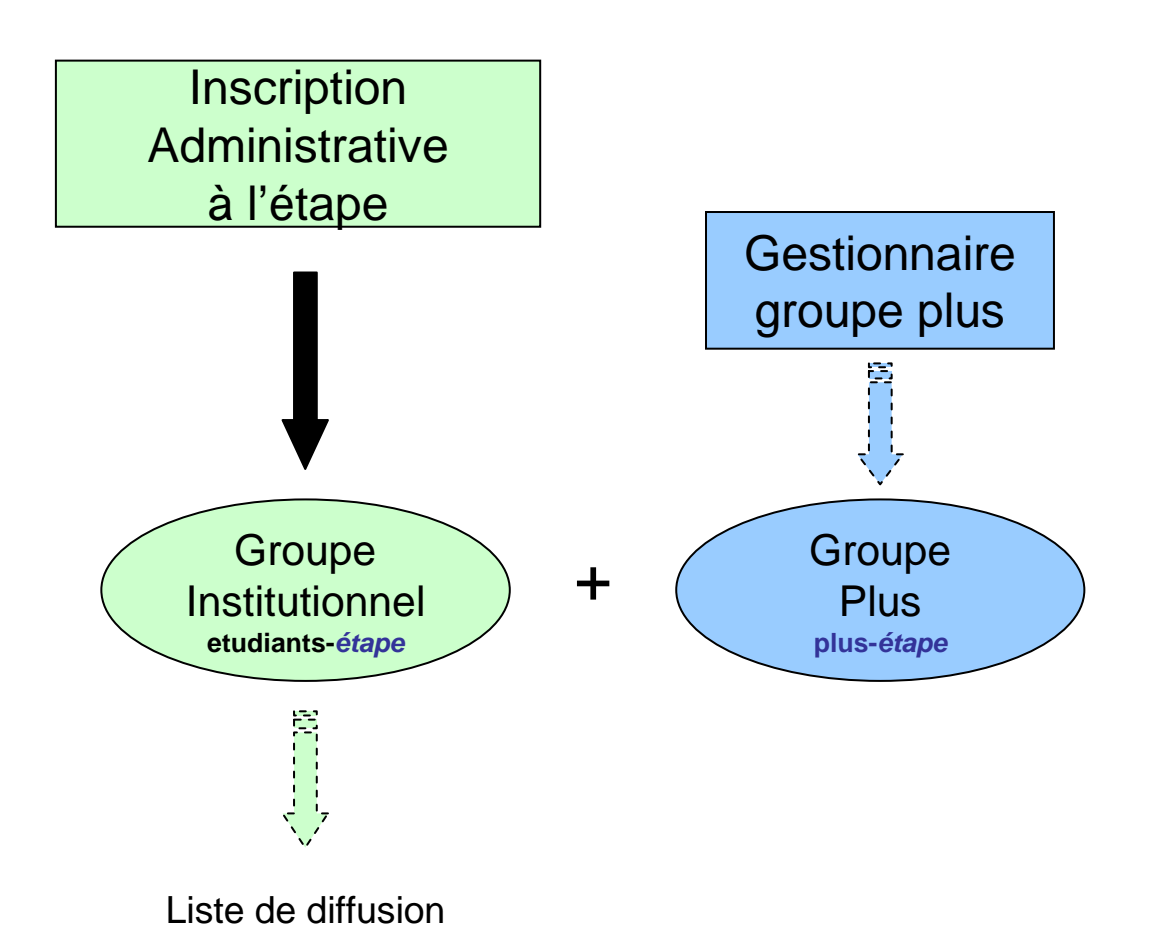

Il est possible d'ajouter des membres autres que les étudiants de la filière (enseignants, personnels, étudiants) à un groupe institutionnel, via un **groupe plus-étape**.

#### Exemple : plus-m1-sts-staps

La vie du groupe plus-*étape* est tributaire de l'**attribution** préalable **d'un gestionnaire de groupe**.

L'**alimentation** du groupe plus-étape est exclusivement **manuelle**.

**etudiants-étape@univ-savoie.fr**

### Les groupes opérationnels étape

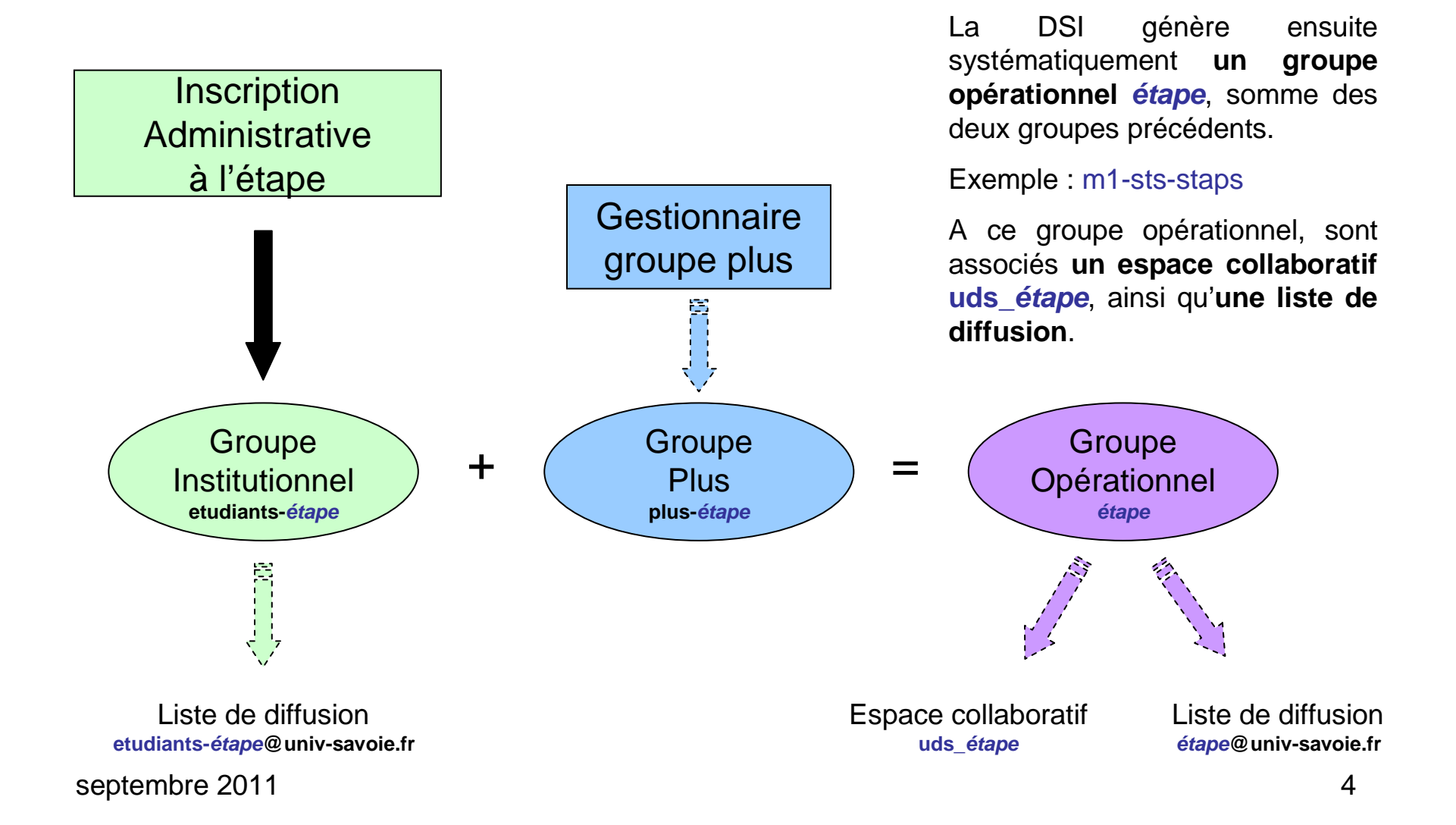

## Les espaces collaboratifsuds\_étape

Un espace collaboratif de filière (uds\_étape) est l'équivalent d'un groupe opérationnel étape. C'est un espace destiné à un usage pédagogique, permettant de partager des documents entre les différents acteurs d'une filière (enseignants et étudiants).

**L'année 2011-2012** étant la 1ère année de la nouvelle période contractuelle, **toutes les formations (étapes) ont fait l'objet d'un nouveau codage sous Apogée.** Par voie de conséquence, **l'intégralitédes espaces collaboratifs 2011-2012 sont de nouveaux sites (sites livrés vides).**

**Les nouveaux sites sont accessibles à partir de début septembre.**

Les sites en fin de vie (formations 2010-2011) restent accessibles jusqu'au 31 décembre 2011, date après laquelle ils seront vidés.

## Les listes de diffusionetudiants-étape@univ-savoie.fr

La DSI gère un serveur de listes de diffusion SYMPA (SYstème de MultiPostage Automatique) qui met à la disposition des utilisateurs de nombreuses listes dont l'inventaire est disponible à l'adresse :

#### http://sympa.univ-savoie.fr/sympa/

Les listes de diffusion associées aux groupes institutionnels des étudiants sont facilement identifiables par le code étape Apogée associé aux formations. A la rentrée 2011, une nouvelle codification des étapes a été mise en œuvre. Il s'agit d'un code alphanumérique composé de 6 caractères, dont les 3 à 4 premiers ont une précieuse signification :

- $\bullet$  1<sup>er</sup> caractère : la lettre de la composante,
- <sup>2</sup>ème caractère : le niveau d'études après le baccalauréat,
- <sup>3</sup>ème (ou 3ème et 4ème) caractère : le code diplôme.

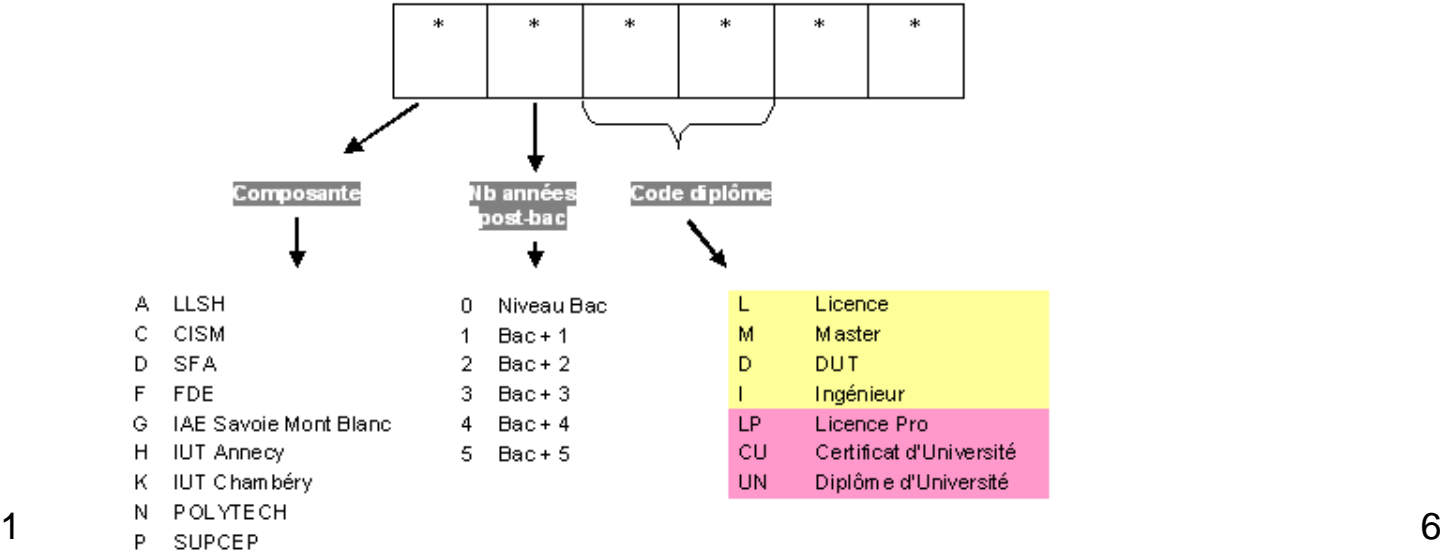

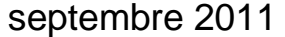

# Comment rechercher la liste de diffusion liée à un groupe d'étudiants ?

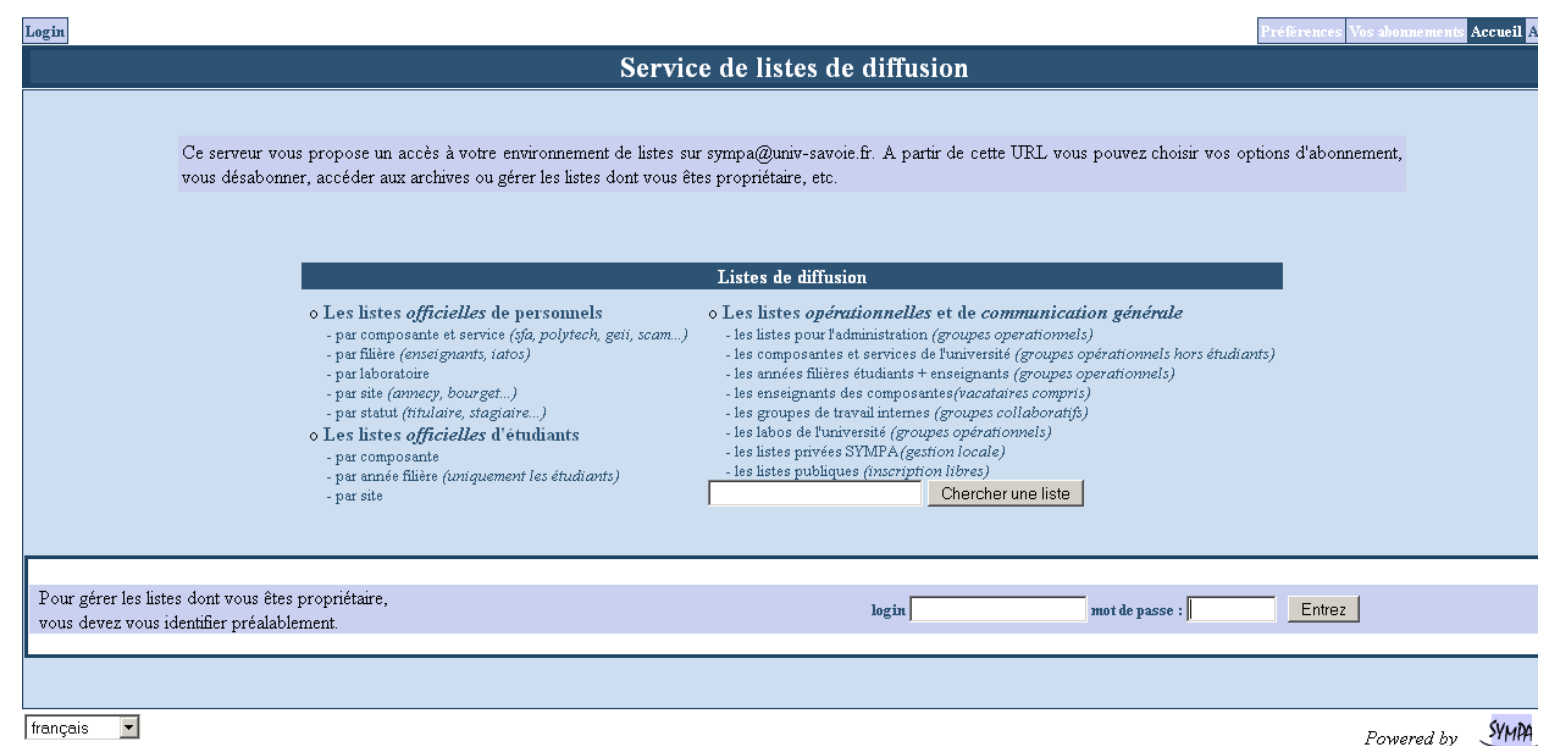

**Pour rechercher une liste institutionnelle, deux possibilités :**

**1- Vous connaissez le code étape de la formation :**

saisissez le code étape sur 6 caractères et cliquez sur

Chercher une liste

Exemple : **C4MC02** vous ramènera la liste institutionnelle des étudiants de **Master 1 STAPS**.

#### septembre 2011

# Comment rechercher la liste de diffusion liée à un groupe d'étudiants ?

#### **2- Vous ne connaissez pas le code étape de la formation :**

 saisissez les 3 à 4 premiers caractères du code étape en fonction des critères prédéfinis (composante, niveau post-bac, diplôme) et cliquez sur $\mid$  Chercher une liste

Exemple : vous recherchez la liste des étudiants de M1 STAPS, mais vous ne connaissez pas son code.

saisissez C4M et cliquez sur Chercher une liste

La recherche vous ramènera toutes les listes d'étudiants de Master 1 de la composante CISM :

- C : lettre de la composante CISM
- 4 : niveau bac + 4
- M : diplôme de Master

#### **Rappel : une liste institutionnelle d'étudiants commence toujours par le suffixe « etudiants- ».**

#### Service de listes de diffusion 5 occurrences sélectionnées etudiants-ml-shs-sam-stade@univ-savoie.fr M1-SHS-SAM-STADE - les etudiants de la filiere [C4MA01] etudiants-ml-sts-sam-epgm@univ-savoie.fr M1-STS-SAM-EPGM - les etudiants de la filiere [C4MB01] etudiants-ml-sts-sam-gaia@univ-savoie.fr M1-STS-SAM-GAIA - les etudiants de la filiere [C4MB02] etudiants-ml-sts-staps@univ-savoie.fr M1-STS-STAPS - les etudiants de la filiere [C4MC02] etudiants-ml-sts-staps-eeps@univ-savoie.fr M1-STS-STAPS-EEPS - les etudiants de la filiere [C4MC01]  $frac{1}{\sqrt{1-\frac{1}{2}}\sqrt{1-\frac{1}{2}}\sqrt{1-\frac{$ **SYMPA** Powered by

septembre 2011

## Les listes de diffusionétape@univ-savoie.fr

**Le nom de la liste de diffusion opérationnelle est le même que celui de la liste institutionnelle sans le suffixe « etudiants- ».**

Exemple : pour le Master 1 STAPS

- liste institutionnelle : etudiants-m1-sts-staps@univ-savoie.fr
- liste opérationnelle : m1-sts-staps@univ-savoie.fr

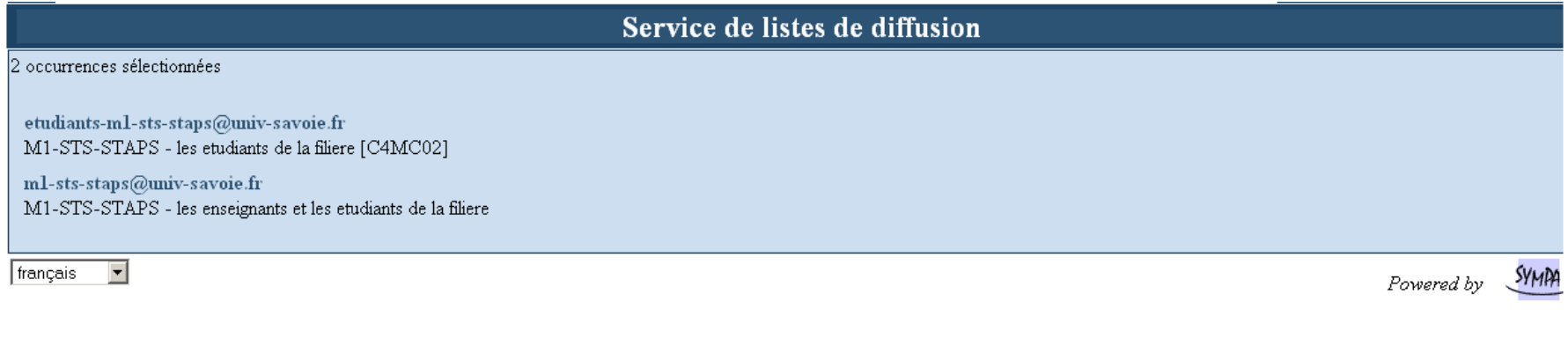

# Nouveauté rentrée 2011Parcours au sein d'une même étape

**Une étape (formation) peut se décliner sous la forme de plusieurs parcours**, la notion de parcours correspondant nécessairement à un parcours tubulaire au cours de l'année universitaire (pas de changement de parcours entre le premier et le second semestre).

Dans ce cas, **un groupe spécifique sera généré par la DSI pour chacun des parcours.**

Un étudiant sera automatiquement affecté au groupe **parcours** auquel il est **pédagogiquement** inscrit.

**l'inscription pédagogique est un pré requis à l'alimentation des groupes parcours.**

**Une liste de diffusion spécifique est automatiquement générée et permet de communiquer exclusivement avec les étudiants inscrits pédagogiquement dans ce parcours.**

Les noms de ces listes de diffusion sont sous la forme : **etudiants-étape-parcours@univ-savoie.fr**

Exemple : étape Ingénieur Polytech - Mécanique, Matériaux (Annecy) 4ème année, qui comporte 2 parcours :

- Liste institutionnelle de l'étape : etudiants-ige4-mm-acy@univ-savoie.fr
- Cette liste est générée, comme présentée précédemment, à partir des inscriptions **administratives** <sup>à</sup> l'étape.
- Liste du parcours Ingénierie Mécanique (IM) : etudiants-ige4-mm-acy-**im**@univ-savoie.fr
- Liste du parcours Mécatronique (MT) : etudiants-ige4-mm-acy-**mt**@univ-savoie.fr
- Ces 2 dernières listes sont générées à partir des inscriptions **pédagogiques** <sup>à</sup> ces parcours de l'étape.

Rappel : les inscriptions pédagogiques sont de la compétence des scolarités pédagogiques des composantes.